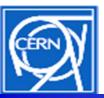

### Multi-Platform SCADA GUI Regression Testing at CERN

Paul Burkimsher Manuel Gonzalez-Berges Stefan Klikovits ICE Group, EN Department, CERN, Geneva, Switzerland

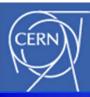

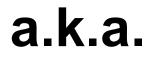

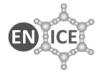

## Practical Experience With Sexy Software

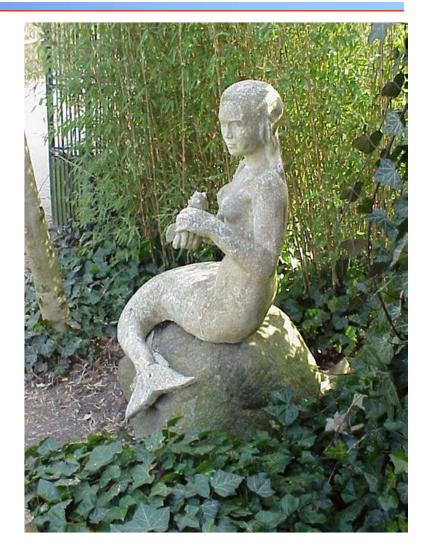

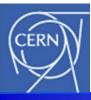

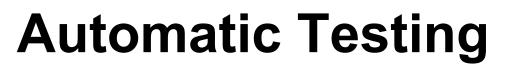

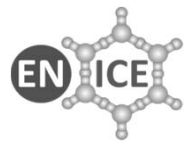

- Hands-on, practical talk
- Why are you interested?
  - You can laugh at other people's mistakes
  - You may be about to make the same journey (with same mistakes!) as me <sup>(2)</sup>
- What will you gain from this talk?
  - A desire to actually read our paper (?)
  - A chance to get your Testing System right, 1<sup>st</sup> time

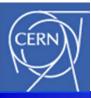

#### **Salient Points**

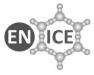

- Beware the siren song
  - Truthful(!) salesmen
  - But what remains unsaid?
- Testing Cross-platform (vs Multi-platform)

   Messy
- Virtual machines
  - Appropriate

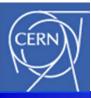

# Layout Of This Talk

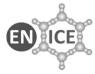

- Introduction:
- Testing what?
- How? Automatic; Squ
- Orchestration:
- JCOP Framework Automatic; Squish

**GUI Quality Assurance** 

Continuous Integration tool.

• Lessons:

- "In the light of experience..."
  - What went badly 1<sup>st</sup> time?
  - How did we respond?

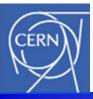

# **GUI Quality Assurance (QA)**

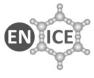

- Lots of people test their software (some even document it...)
  - Unit testing; Black box, white box
    - ~ Easy(?) Straightforward
- Testing SCADA (control) systems
  - Many Graphical User Interface (GUI) panels
    - Need testing too
    - Don't want to do it manually

#### Not so easy. Especially when there is control logic behind the buttons etc

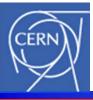

# **Testing What?**

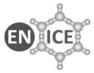

- JCOP Framework
  - A toolkit for end users to build their own control applications
  - Long-lifetime project (-10..+15 years)
  - Staff rotation
    - Natural turnover
    - Use Experiment staff/students
    - New developers -> unintended side-effects

| 👌 DEVICE_MOD | ULE: (NoName  | .)              |             |                     |                 | _        | □ ×        |
|--------------|---------------|-----------------|-------------|---------------------|-----------------|----------|------------|
| CAEN Ch      | annel Op      | eration         |             |                     |                 | Action   |            |
| Channel: dis | t_96:CAEN/C   | CaenCourseCrate | /board00/ch | annel000            | Nur             | mber: 0  | _          |
| Board: CA    | EN/CaenCou    | rseCrate/board0 | 0           | Slot: 0             |                 |          |            |
| Crate: CA    | EN/CaenCou    | rseCrate        |             |                     |                 |          |            |
| Parameter    | Setting       | ReadBack        | Units       | Parameter           | Value           | Units    |            |
| v0           | 0             | 0               |             | v mon               | 0               |          |            |
| v1           | 0             | 0               |             | i mon               | 0               |          |            |
| iO           | 0             | 0               |             | Trip                | FALSE           |          |            |
| i1           | 0             | 0               |             | Over current        | FALSE           |          |            |
| Ramp down    | 0             | 0               |             | Under current       | FALSE           |          |            |
| Ramp up      | 0             | 0               |             | Over voltage        | FALSE           |          | -          |
| Trip time    | 0             | 0               |             | Under voltage       | FALSE           |          | Ť          |
| v soft limit | 0             | 0               |             | Channel on          | FALSE           |          | 1          |
|              |               |                 |             | Ramping direction   | 0               |          | T.         |
|              |               |                 |             | Transa lata         | EAL OF          |          | + <u>-</u> |
| Load setting | gs from hardw | /are            |             | vMon Last Modified: | 1970.01.01 01:0 | 0:00.000 | —          |
| Commands-    |               |                 |             | ,                   |                 |          |            |
| Power Of     | FF On         | Off             |             |                     |                 |          |            |
|              |               |                 |             |                     |                 | Clos     | e          |
|              |               |                 |             |                     |                 |          |            |

# (Re-)Testing is crucial

# **JCOP Fw Development Process**

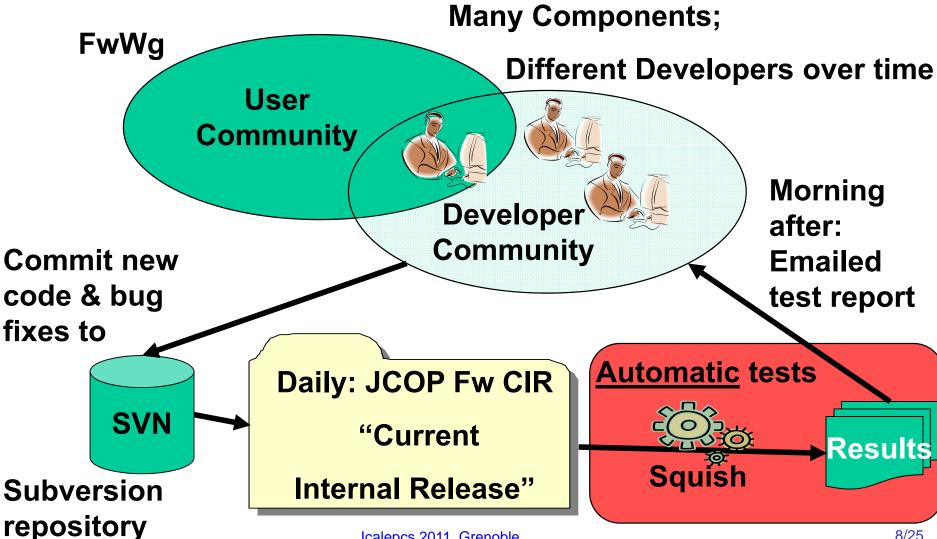

Icalepcs 2011, Grenoble

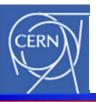

# How Do We GUI-Test JCOP-Fw?

- Commercial tool:
  - (Rational Robot)
  - Squish (Qt) from Froglogic GmbH
- Very powerful
  - Intuitive
  - "Record my keystrokes"
  - "Record my mouseclicks"
  - Generates source code
  - Replay 😊
  - Regression testing done!

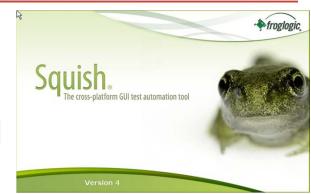

| <pre>3</pre>                                                                                                    | <ul> <li>a 20 a 20 a 20 a 20 a 20 a 20 a 20 a 20</li></ul>                                                                                                    | ing of the |  |
|----------------------------------------------------------------------------------------------------|----------------------------------------------------------------------------------------------------|------------|--|
| Best Not Verified         Oral 2, 2011 (2):711 (P)           Bit Passe         Verification         0:3, 2011 (2):711 (P)           Bit Passe         Verification         0:3, 2011 (2):711 (P)           Bit Passe         Verification         0:3, 2011 (2):711 (P)           Bit Passe         Verification         0:3, 2011 (2):711 (P)           Bit Passe         Verification         0:3, 2011 (2):711 (P)           Bit Passe         Verification         0:3, 2011 (2):711 (P)           Bit Passe         Verification         0:3, 2011 (2):711 (P)           Bit Passe         Verified         0:3, 2011 (2):711 (P)           Bit Passe         Verified         0:3, 2011 (2):711 (P)           Bit Passe         Comparison         0:3, 2011 (2):711 (P)           Bit Passe         Comparison         0:3, 2011 (2):711 (P)           Bit Passe         Comparison         0:3, 2011 (2):711 (P)           Bit Passe         Comparison         0:3, 2011 (2):711 (P)           Bit Passe         Comparison         0:3, 2011 (2):711 (P)           Bit Passe         Comparison         0:3, 2011 (2):711 (P)           Bit Passe         Comparison         0:3, 2011 (2):11:71:71 (P)                                                                                                    | State     S44     S44     S44     S47     In the groups table, pick the may group, i.e. left click on the group.       S45     MS04     MS04     MS04     MS04     MS04     MS04       S45     # Select a chubdroufwame in the Groups table.     S6     groupsTable * QCTable * (Container*itetMPanelAres, etmPanelAres, QSEcrollView, 2* me       S5     "(container*itetMPanelAres, thScoupg_TableQC" name='zight table header' type*       S6     routinds:     eroupsTable.selectNow(rowIndex)       S0     groupsTable.selectNow(rowIndex)                                                                                                    |            |  |
| Processor         Processor         Processor <t< th=""><th></th><th></th></t<> |                                                                                                    |            |  |
| Image: Start         Elses         VerifyChargeMonophilosgement/bade         Oct3_201112:77:11.09           Image: Start         Elses         VerifyChargeMonophilosgement/bade         Oct3_201112:056.09           Image: Start         Elses         Verified         Oct3_201112:056.09           Image: Start         Elses         Verified         Oct3_201112:056.09           Image: Start         Elses         Verified         Oct3_20112:056.09           Image: Start         Elses         Comparison         Oct3_20112:02:01           Image: Start         Elses         Comparison         Oct3_20112:02:01           Image: Start         Elses         Comparison         Oct3_20112:02:01           Image: Start         Elses         Comparison         Oct3_20112:02:01           Image: Start         Elses         Comparison         Oct3_20112:02:01                                                                                                    |                                                                                                    |            |  |
| DB Pars         Verfed         Oct 3, 2011 12:19:05 PM           ImmutAlls.pr         IP Pars         Verfed         Oct 3, 2011 12:19:05 PM           verd.pr         IP Pars         Comparison         Oct 3, 2011 12:19:05 PM           Riturer.bat         IP Pars         Comparison         Oct 3, 2011 12:22:21 PM           IP Pars         Verfed         Oct 3, 2011 12:22:22 PM           IP Pars         Verfed         Oct 3, 2011 12:22:23 PM           IP Pars         Comparison         Oct 3, 2011 12:22:33 PM           IP Pars         Comparison         Oct 3, 2011 12:22:33 PM                                                                                                    |                                                                                                    |            |  |
| Image         Memory         Image         Memory         Memory <td></td> <td></td>                                                                                            |                                                                                                    |            |  |
| Image: Participant Comparison         Ord 1, 2011 1:22:21 194           Bitware-bat         IP Secs         Verefiel         Ocd, 2011 1:22:23 294           Image: Participant Comparison         Ocd, 2011 1:22:33 294         Ocd, 2011 1:22:33 294           Image: Participant Comparison         Ocd, 2011 1:22:33 294         Ocd, 2011 1:22:33 294           Image: Participant Comparison         Ocd, 2011 1:22:33 294         Ocd, 2011 1:22:33 294                                                                                                    | B Pass Verried Oct 5, 2011 12:19:05 PM                                                                                                    |            |  |
| Bin         Comparison         Comparison           alkunner.bat         Im Pass         Herefiel         0.01, 3.001 12:22:32 MP           Im Pass         Comparison         0.01, 3.201 12:22:33 MP           Im Pass         Comparison         0.01, 3.201 12:22:33 MP           Im Pass         Comparison         0.01, 3.201 12:22:33 MP                                                                                                    | teres out of the second second s |            |  |
| B Pass         Comparison         Oct 3, 2011 12:23:33 PM           B Pass         Comparison         Oct 3, 2011 12:24:15 PM                                                                                                    |                                                                                                    |            |  |
| Bess Comparison Oct 3, 2011 12:24:15 PM                                                                                                    |                                                                                                    |            |  |
|                                                                                                    |                                                                                                    |            |  |
| as reso Comparison Oct 3, 2011 12:26:55 PM                                                                                                    |                                                                                                    |            |  |
|                                                                                                    | tel Pass Companson Oct 3, 2011 12:26:35 PM                                                                                                    |            |  |
|                                                                                                    |                                                                                                    |            |  |

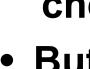

# How do you know it worked?

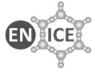

- A library call like sqrt(2) would be easy to check
- But Fw tool is used to
  - Declare hardware in a new control system
  - Define alarms on values
    - Replay & verify get same definitions as yesterday.

| 🍪 Vision_1: fwDeviceEditorNavigator\fw 💶 🗖 🗙 |
|----------------------------------------------|
| Device Editor & Navigator 🛛 🛷                |
| Running on: dist_96                          |
| Hardware Logical FSM                         |
|                                              |
|                                              |
| 🕂 🗀 AnalogDigital                            |
|                                              |
| -CaenCourseCrate                             |
| iar <mark>board00</mark>                     |
| channel000                                   |
| channel001                                   |
|                                              |
| channel003                                   |
| ····channel004                               |
| channel005                                   |
| channel006                                   |
| channel007                                   |
| channel008                                   |
|                                              |
| channel010                                   |
|                                              |
|                                              |
| Navigator mode Go to Editor                  |
|                                              |
|                                              |
| Close                                        |

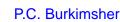

#### 11/25

- A library call like sqrt(2) would be easy to check
- But Fw tool is used to
  - Declare hardware in a new control system
  - Define alarms on values
    - Replay & verify get same definitions as yesterday.
- User presses a button, e.g. to connect to the database Verify that the LED is green

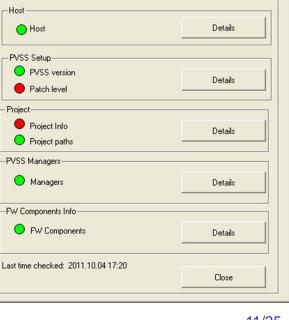

PVSS-DB Integrity Details (dist\_252 - CdsiProject\_pce...

**PVSS-DB** Consistency

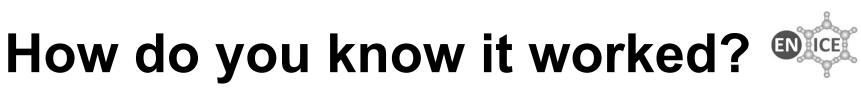

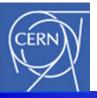

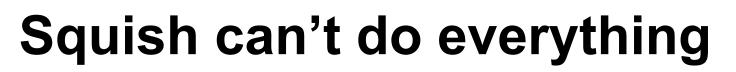

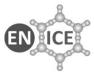

- Tools to verify screen conditions:
  - Fields contain correct values, are correct colour,

| 🖃 Start                  | tst_verifyChangeManagementMode                             |
|--------------------------|------------------------------------------------------------|
| <ul> <li>Pass</li> </ul> | Verified                                                   |
| Pass                     | Verified                                                   |
| Detail                   | True expression                                            |
| Detail                   | suite_FwCDSI:5.6:tst_verifyChangeManagementMode == Central |
| Pass                     | Comparison                                                 |

- ...cannot verify application-specific things:
  - WinCC-OA (PVSS) from Siemens (ETM)
    - Export definitions from WinCC
  - Write our own comparison tool

(Totem)

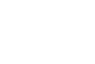

# **Problem: Software Versions**

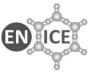

- Squish tests the JCOP-Framework,
  - which uses WinCC-OA,
    - which is built on Qt,
      - which uses Windows or Linux

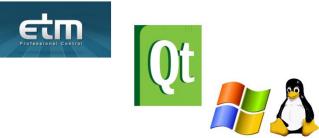

#### Any changes can break the pre-recorded tests

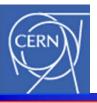

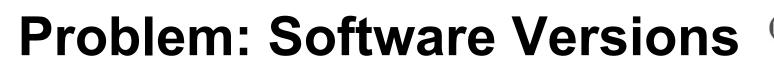

Lesson 1

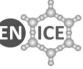

Squish tests the JCOP-Framework,

 Simply recording keystrokes and clicks is not scalable to many tests

 We had to seriously re-factor the code into libraries to make it maintainable

Any changes can break the pre-recorded tests

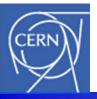

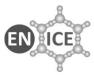

- Squish development environment is pretty...
  - ...but that's only half the story.
  - Overnight-runs started from a command line script
- Difficulties with the fundamentals
  - Bash to trigger the production runs:
    - Windows and Linux.
    - Seemed like a good idea at the time.
  - Incompatibilities
    - Cygwin-Bash (on Windows) vs Linux-Bash
    - One script for 2 platforms => Messy scripts

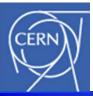

### **Powerful Solution ?**

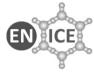

#### Squish has a client-server mode of operation

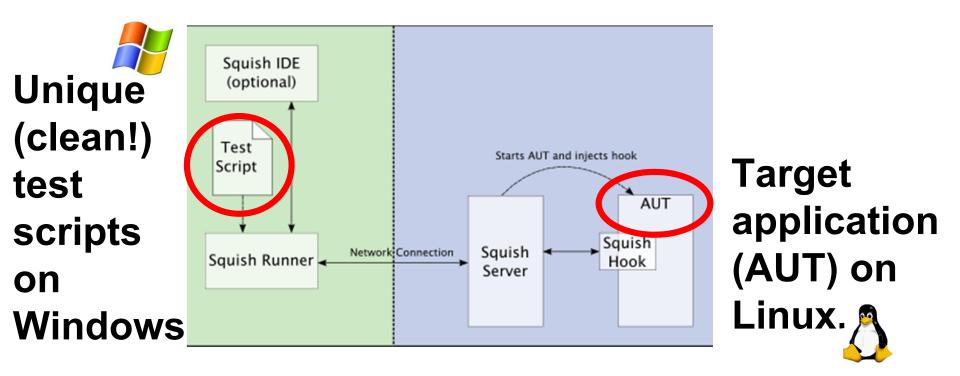

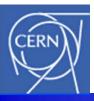

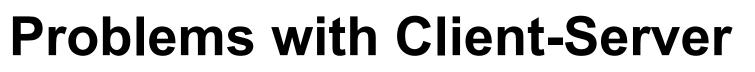

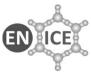

- Many Linux X–Windows
  - Display back to the client (on Microsoft Windows)
- Remote file access
  - Returning results across the link
- - All our displays (and open files) would then collapse
- Despite trying various workarounds (e.g. VNC), we had to change tack

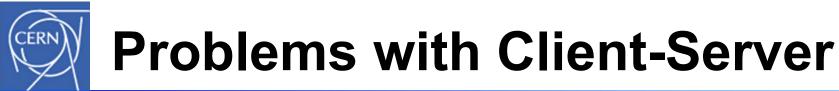

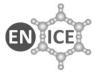

• Many Linux X–Windows

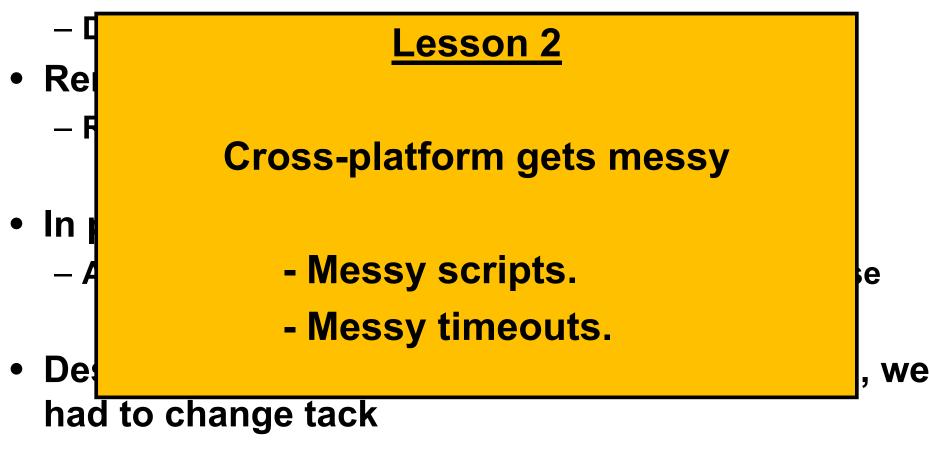

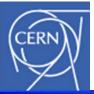

#### **Profound Reflection**

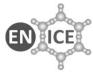

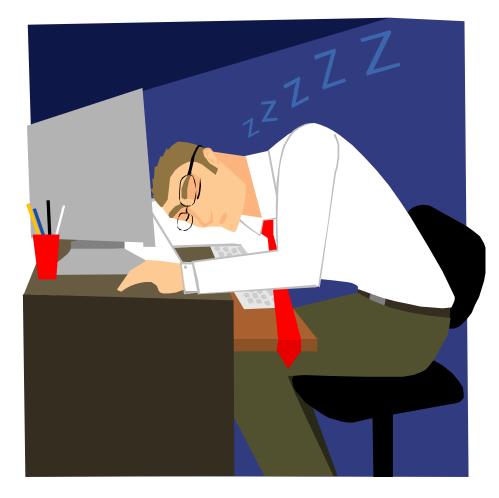

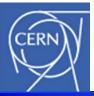

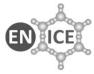

- Abandon Bash
  - Use Python
    - Better compatibility across platforms
    - Consistent with use of Python within Squish
- Returned to running the Squish test scripts on the target platform being tested
- And...

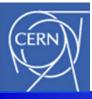

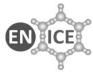

- Orchestrate many different platform instances (Windows XP, W7, Linux SLCn, n+1 etc)
- Looked at tools to
  - Distribute the testing
  - Centralise the results.
- Bamboo (from Atlassian) ?
   but their model is different to ours.

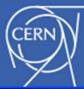

No Bu Idl

Idle

Idle

Idle

Idle

cvpc2pvss382 0/1

cvpc7 0/1

cvpc8 0/1

#### **Chose Hudson**

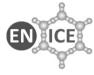

| Hudson                  |          |                     |            |                             | Search                       | 0                            |
|-------------------------|----------|---------------------|------------|-----------------------------|------------------------------|------------------------------|
| Hudson » Jobs           |          |                     |            |                             |                              | ENABLE AUTO REFRES           |
| 🚔 <u>New Job</u>        |          |                     |            |                             |                              | Zadd description             |
| 🔀 Manage Hudson         | All Jobs | +                   |            |                             |                              |                              |
| E People                | S        | w                   | Jop †      | Last Success                | Last Failure                 |                              |
| Build History           | 0        | *                   | BuildEmu   | 34 min ( <u>#214</u> )      | 4 mo 13 days ( <u>#1</u> )   | ø                            |
| Edit View               | 0        | ê,                  | paul_cvpc8 | 11 days ( <u>#42</u> )      | 12 days ( <u>#41</u> )       | $\bigotimes$                 |
| 🚫 <u>Delete View</u>    |          | ¢ <mark>č</mark> a  | win7_382   | 1 day 13 hr ( <u>#167</u> ) | 13 hr ( <u>#168</u> )        | ø                            |
| Build Queue             |          | and a second second |            |                             | Second Second                |                              |
| No builds in the queue. |          | - <del>**</del>     | winXP 382  | 14 hr ( <u>#290</u> )       | N/A                          | $\bigotimes$                 |
| Build Executor Status   | Icon: SM | I.                  |            |                             |                              |                              |
| Master 0/2              |          | -                   |            |                             | Legend 🔝 for all 🔝 for failu | res 🔝 for just latest builds |
| dle                     |          |                     |            |                             |                              |                              |
| <u>cvpc10</u> 0/1       |          |                     |            |                             |                              |                              |

- Hudson is a Continuous Integration (CI) tool that is
  - Flexible
  - Open Source (free licensing)
- Works well

#### 23/25

- Operational Environment
- CERN Virtual Machine (VM) service.
- Dedicated machines make life simple
  - Different O/Ses
  - Different software versions
- VMs work like the real thing ©
  - Functionality tests, not performance tests!
  - Speed/timing issues on different platforms (real or virtual) !
- CERN is happy too. (VM Server reallocation)

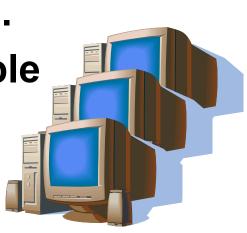

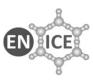

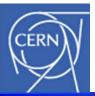

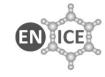

#### "Experience" Is Unfinished

- Real life is ongoing (fortunately).
- Setting up on Linux again right now.

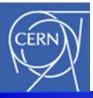

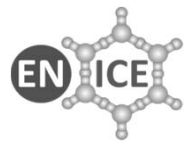

- Sexiness doesn't scale (Ask your girlfriend/boyfriend...) – Investment in good old-fashioned coding (libraries)
- Cross-platform can be tricky
- Virtual machines are great

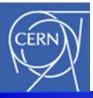

### **Conclusions - II**

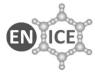

- We've made a system to test Qt GUIs, designed for multi-platform
  - Scalable
    - # tests
    - # machines
  - General
    - Applicable to testing other Qt GUIs (e.g. Unicos)
  - Useful (!)
    - Reduced manual effort (time!) to release each new version of the Fw
    - Steady trickle of errors found (1..2 per month). (Pays off!)

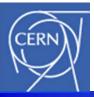

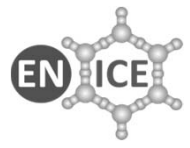

- As for Froglogic's Squish:
  - We love it, but (like with a husband or a wife) you've got to be prepared to work within (and on) the relationship

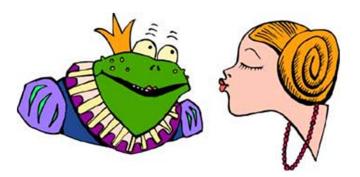

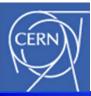

#### **Questions?**

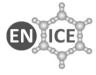

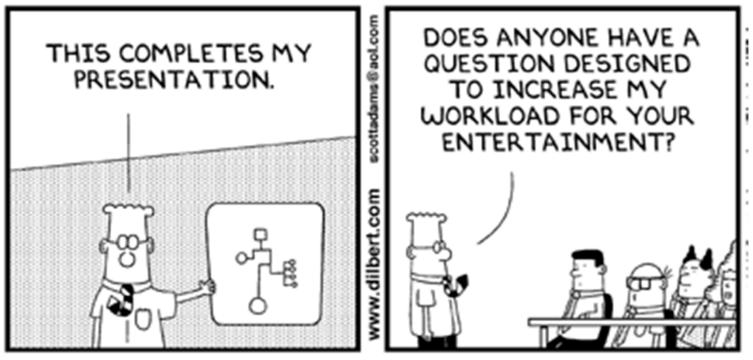

© Scott Adams, Inc./Dist. by UFS, Inc.